# <span id="page-0-0"></span>RailsOnLisp

#### Thomas de Grivel thoxdg@gmail.com

http://kmx.io

March 11, 2020

メロメ メ御 メメ きょくきょう

<span id="page-1-0"></span>**[Installation](#page-5-0)** 

# [Common Lisp](#page-1-0)

K ロ X x 伊 X X を X X を X を → つ R (N <

Thomas de Grivel thoxdg@gmail.com [RailsOnLisp](#page-0-0)

<span id="page-2-0"></span>[Introduction](#page-2-0) [Installation](#page-5-0)

[Common Lisp](#page-1-0)

[Introduction](#page-2-0)

イロメ イ団メ イモメ イモメー

Common Lisp is the programmable programming language.

Lisp essays by Paul Graham <http://www.paulgraham.com/lisp.html>

Standardised in 1994 by ANSI

Common Lisp the Language, 2nd Edition <https://www.cs.cmu.edu/Groups/AI/html/cltl/cltl2.html>

Common Lisp Hyperspec <http://www.lispworks.com/documentation/HyperSpec/Front/>

Cliki <http://cliki.net>

イロト イ押 トイヨ トイヨ トー

 $\equiv$   $\Omega$ 

Several compilers implement the ANSI standard :

- SBCL (open-source, x86, amd64, Windows, Linux, OSX, \*BSD) <http://sbcl.org>
- ABCL (open-source, jvm) <https://abcl.org>
- Clozure CL (open-source, x86, amd64, Windows, Linux, OSX, FreeBSD) <https://ccl.clozure.com>
- ECL (open-source, compiles to C) <https://common-lisp.net/project/ecl/main.html>
- LispWorks (proprietary, x86, amd64, Windows, Linux, OSX, FreeBSD) <http://www.lispworks.com/products/lispworks.html#personal>
- Allegro CL (proprietary, x86, amd64, sparc, Windows, Linux, OSX, FreeBSD) <https://franz.com/products/allegrocl>

∢ロ ▶ ∢何 ▶ ∢ ヨ ▶ ∢ ヨ ▶ ...

GH.  $QQ$ 

<span id="page-5-0"></span>[Installation](#page-5-0)

[Common Lisp](#page-1-0)

[Installation](#page-5-0)

イロメ イ団メ イモメ イモメー

[Installation](#page-5-0)

## Install SBCL

Ubuntu :

sudo apt-get install sbcl

MacOS X:

brew install sbcl

メロメ メ御 メメ きょ メ ヨメー

```
mkdir -p ~/common-lisp/thodg
cd ~/common-lisp/thodg
git clone https://github.com/thodg/repo.git
cd ~/common-lisp
ln -s thodg/repo/repo.manifest
```
メロメ メ御 メメ きょ メ きょう

重し  $299$ 

```
Edit ~/.sbclrc
  ;; ASDF
  (require :asdf)
  ;; repo
  (load "~/common-lisp/thodg/repo/repo")
  (repo:boot)
```
メロメ メ御 メメ きょくきょう

 $$$ shcl This is SBCL 1.5.3, an implementation of ANSI Common Lisp. More information about SBCL is available at  $\langle$ http://www.sbcl.org/>.

SBCL is free software, provided as is, with absolutely no warranty. It is mostly in the public domain; some portions are provided under BSD-style licenses. See the CREDITS and COPYING files in the distribution for more information.

\* \_

KED KARD KED KED E YA GA

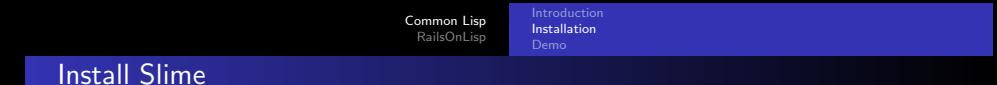

\* (repo:install :slime)

\$ /usr/bin/git -C /home/dx/common-lisp/slime clone https://github.com/slime/sli Cloning into 'slime'...

```
Edit ~/.emacs
  ;; Common Lisp
  (add-to-list 'load-path "~/common-lisp/slime/slime/")
  (require 'slime-autoloads)
  (add-to-list 'slime-contribs 'slime-fancy)
  (setq inferior-lisp-program
        "sbc1")
  (setq slime-net-coding-system
        'utf-8-unix)
```
<span id="page-12-0"></span>[Common Lisp](#page-1-0) [RailsOnLisp](#page-22-0) [Installation](#page-5-0) [Demo](#page-12-0)

# [Common Lisp](#page-1-0)

[Demo](#page-12-0)

K ロ X x 伊 X X を X X を X を → つ R (N <

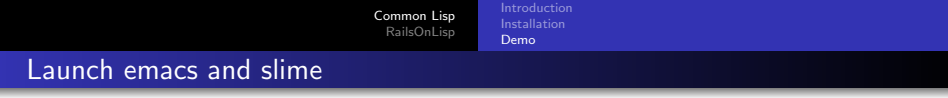

\$ emacs

M-x slime

CL-USER> \_

K ロ X x 何 X x を X x を X を → つ R Q <

```
REPL : read, eval, print loop
  (loop
    ;; setup REPL vars
    ;; handle errors, interactive debugger
    (print
      (eval
        (\text{read}))(force-output)) ;; flush output buffers
```
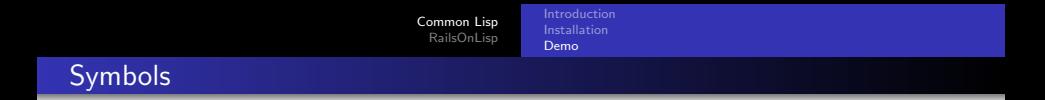

A symbol compares faster than a string (pointers comparison). To get a symbol through eval we have to quote it, with a single quote prefix.

```
;; SLIME
CL-USER> 'hello-world
HELLO WORLD
CL-USER> (quote hello-world) ; equivalent sans syntaxe
HELLO WORLD
```

```
http://www.gigamonkeys.com/book/
programming-in-the-large-packages-and-symbols.html
```
KED KARD KED KED E YA GA

### Symbols

If the symbol is not quoted then we end up in the interactive debugger :

```
;; SLIME
CL-USER> hello-world
```
The variable HELLO-WORLD is unbound. [Condition of type UNBOUND-VARIABLE]

Restarts:

- 0: [CONTINUE] Retry using HELLO-WORLD.
- 1: [USE-VALUE] Use specified value.
- 2: [STORE-VALUE] Set specified value and use it.
- 3: [RETRY] Retry SLIME REPL evaluation request.
- 4: [\*ABORT] Return to SLIME's top level.

Backtrace:

- 0: (SB-INT:SIMPLE-EVAL-IN-LEXENV HELLO-WORLD #<NULL-LEXENV>)
- 1: (EVAL HELLO-WORLD)

--more--

#### 4

; Evaluation aborted on #<UNBOUND-VARIABLE HELLO-WORLD {1004AF3523}>.  $CI$ -USER $>$ 

**KED KAP KED KED E VAR** 

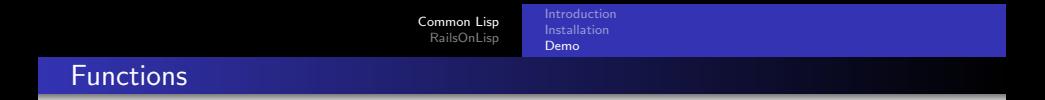

defun defines a function. If the first element of a list (between parentheses) is a function or a symbol naming a function then the list is treated as a function call.

```
;; SLIME
CL-USER> (defun hello-world ()
           (format t "Hello world !"))
HELLO-WORLD
CL-USER> (hello-world)
Hello world !
NTI.
CL-USER> _
```
lambda introduces an anonymous function. We can affect an anonymous function to a symbol, not unlike defun.

```
;; SLIME
CL-USER> (setf (symbol-function 'hello-world)
               (lambda ()
                 (format t "Hello world !")))
CL-USER> (hello-world)
Hello world !
NTI.
CL-USER> _
```
A function is a value like others and can be passed to another function. We call these functions higher order.

```
;; SLIME
CL-USER> (mapcar (lambda (x) (* x x)) '(1 2 3 4 5))
(1 4 9 16 25)
CL-USER (reduce #'+ '(1 2 3 4 5))15
CL-USER> (reduce (function +) '(1 2 3 4 5)) ; equivalent to above
15
CL-USER> (reduce '+ (1\ 2\ 3\ 4\ 5)) ; not equivalent will resolve function at
15
CL-USER> _
```
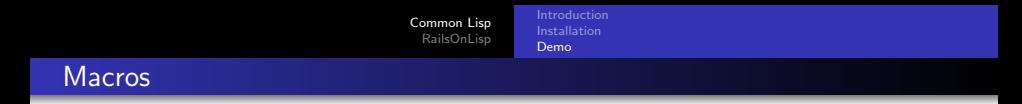

- parameters are not evaluated  $\Rightarrow$  DSL and meta-programming
- **•** generate code which is in turn evaluated
- backquote and comma to quote only parts

```
;; SLIME
CL-USER> (defmacro hello (arg)
           `(format nil "Hello ~A !"
              (string-capitalize ',arg)))
HELLO
CL-USER> (hello world)
"Hello World !"
CL-USER> (hello pony)
"Hello Pony !"
CL-USER> _
```

```
On Lisp, Paul Graham
http://lib.store.yahoo.net/lib/paulgraham/onlisp.pdf
```
KED KARD KED KED E YA GA

```
To quote entirely : '(a b c) or (quote (a b c))
  \Rightarrow (a b c)
```
To quote partially : '(a b ,c) or (list 'a 'b c)  $\Rightarrow$  (a b 123) if c = 123

Backquote stops evaluation and comma reactivates it locally.

```
;; SLIME
CL-USER> (let ((c 123))
            \hat{a} (b,c))
(A B 123)
```
<span id="page-22-0"></span>[Installation](#page-23-0)

## [RailsOnLisp](#page-22-0)

メロメメ 倒 メメ きょくきょう

 $\equiv$  990

Thomas de Grivel thoxdg@gmail.com [RailsOnLisp](#page-0-0)

<span id="page-23-0"></span>[Installation](#page-23-0)

## [RailsOnLisp](#page-22-0)

[Installation](#page-23-0)

イロメ イ団メ イミメ イモメー

[Installation](#page-23-0) [Demo](#page-27-0)

## Clone RailsOnLisp/rol.git

```
$ mkdir ~/common-lisp/RailsOnLisp
$ cd ~/common-lisp/RailsOnLisp
$ git clone https://github.com/RailsOnLisp/rol.git
Cloning into 'rol' ...
```
 $\ddot{\bullet}$   $_{-}$ 

メロメ メ御 メメ きょくきょう

#### Edit ~/.profile

if [ -d "\$HOME/common-lisp/RailsOnLisp/rol/bin" ]; then PATH="\$HOME/common-lisp/RailsOnLisp/rol/bin:\$PATH" fi

メロメ メ御 メメ きょくきょう

```
$ . ~/.profile # source ~/.profile ou launch a new shell
$ rol install
Cloning into 'rol-assets' ...
Cloning into 'rol-files' ...
Cloning into 'rol-log' ...
Cloning into 'rol-server' ...
Cloning into 'rol-skel' ...
Cloning into 'rol-template' ...
Cloning into 'rol-uri' ...
```
\$ ls -l ~/common-lisp/RailsOnLisp/rol

 $$ -$ 

[Installation](#page-23-0) [Demo](#page-27-0)

# <span id="page-27-0"></span>[RailsOnLisp](#page-22-0)

[Demo](#page-27-0)

メロメメ 倒 メメモメメモメー ヨー のなめ

Thomas de Grivel thoxdg@gmail.com [RailsOnLisp](#page-0-0)

[Installation](#page-23-0) [Demo](#page-27-0)

```
$ rol new test
Creating test
D.
D ./config
F ./config/app.lisp
F ./config/routes.lisp
F ./config/assets.lisp
D ./data
D ./lib
L ./lib/rol -> /home/dx/common-lisp/RailsOnLisp/rol
F ./Makefile
D ./app
D ./app/assets
D ./app/assets/css
F ./app/assets/css/app.css
D ./app/assets/js
F ./app/assets/js/app.js
D ./app/views
D ./app/views/_layouts
[...]
```
 $$$ 

メロメ メ御 メメ きょ メ ヨメー

 $\equiv$  990

```
$ cd test
$ make load
env LC_ALL=en_US.UTF-8 sbcl --disable-ldb --lose-on-corruption \
 --dynamic-space-size 512 --noinform --end-runtime-options \
 --eval '(declaim (optimize (debug 2) (safety 2) (speed 3) (space 1)))' \
 --disable-debugger \
 --load load.lisp \
 --eval '(run)' \
 --quit
[...]
INFO setup environment development
DEBUG tags: ASSETS APP REPLY MIME FILE DIRECTORY THOT
INFO saving facts into "data/test.facts"
INFO starting thot at 0.0.0.0:4000
INFO Thot start 0.0.0.0:4000
INFO loading mime types from /etc/mime.types
INFO #<FUNCTION THOT::MAIN-LOOP-THREADED>
INFO #<FUNCTION THOT::ACCEPTOR-LOOP-EPOLL>
```
KOD KARD KED KED DAG

<span id="page-30-0"></span>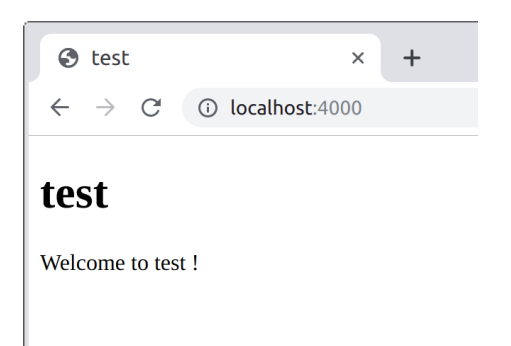

K ロ ▶ K 御 ▶ K 君 ▶ K 君 ▶ ○ 君 │ ◆ 9 Q ⊙